```
dist_obs
% dist_obs.m 15-nov-2011
X=[200;400;200;802];
Y=[1100;890;330;1000];
l=[610.1;417.0;900.5];
sig=0.2;sig0=0.2;W = eye(3);n=3;n0=2;r=1;c=3;u=2;for iter=1:4
 B =zeros(c, u);
  f=zeros(c,1);
   [CompD F dFdxi dFdyi dFdxj dFdyj]=distance2d(l(1),1,4,X,Y);
  B(1,:)= [dFdxj dFdyj];
  f(1) = -F; [CompD F dFdxi dFdyi dFdxj dFdyj]=distance2d(l(2),2,4,X,Y);
  B(2,:)= [dFdxj dFdyj];
  f(2) = -F; [CompD F dFdxi dFdyi dFdxj dFdyj]=distance2d(l(3),3,4,X,Y);
  B(3,:)= [dFdxj dFdyj];
  f(3) = -F;N=B' * B;t=B'*f;del=inv(N)*tX(4) = X(4) + del(1);Y(4) = Y(4) + del(2); end
[X(4) Y(4)]v=f - B*del
```
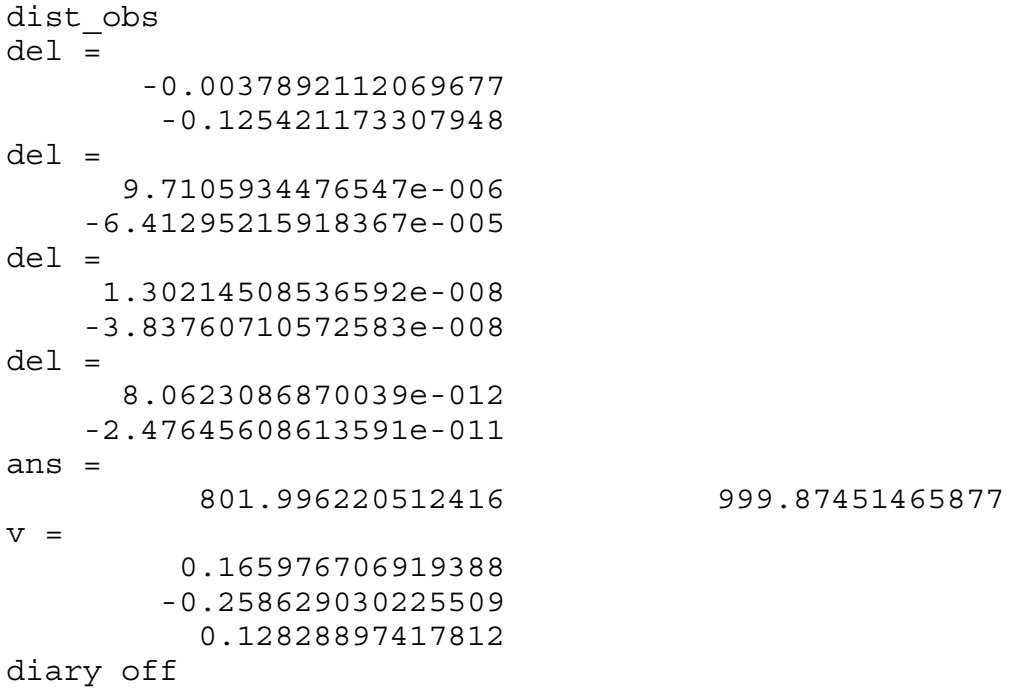

```
simcon2
% simcon2.m 15-nov-2011
% ok now enforce the constraint
X=[200;400;200;802];
Y=[1100;890;330;1000];
l=[610.1;417.0;900.5];
sig=0.2;sig0=0.2;W = eye(3);
n=3;n0=1;r=2;c=3;s=1;u=2;% c+s=r+u ??
% 3+1=2+2 check
for iter=1:4
 B =zeros(c, u);
  f = zeros(c, 1); [CompD F dFdxi dFdyi dFdxj dFdyj]=distance2d(l(1),1,4,X,Y);
  B(1,:)= [dFdxj dFdyj];
  f(1) = -F; [CompD F dFdxi dFdyi dFdxj dFdyj]=distance2d(l(2),2,4,X,Y);
  B(2,:)= [dFdxj dFdyj];
  f(2) = -F; [CompD F dFdxi dFdyi dFdxj dFdyj]=distance2d(l(3),3,4,X,Y);
  B(3,:)=[dFdxj dFdyj];f(3) = -F;N=B' * B;t=B' * f;Fc=Y(4)-3.33333*X(4) + 1666.667;q=-FC;C=[-3.33333 1.000];
  M=[-N C';C 0];z=[-t;q];
   del_k=inv(M)*z
  X(4) = X(4) + del k(1);Y(4) = Y(4) + del k(2); end
[X(4) Y(4)]v=f - B*del k(1:2)Fc
```
simcon2

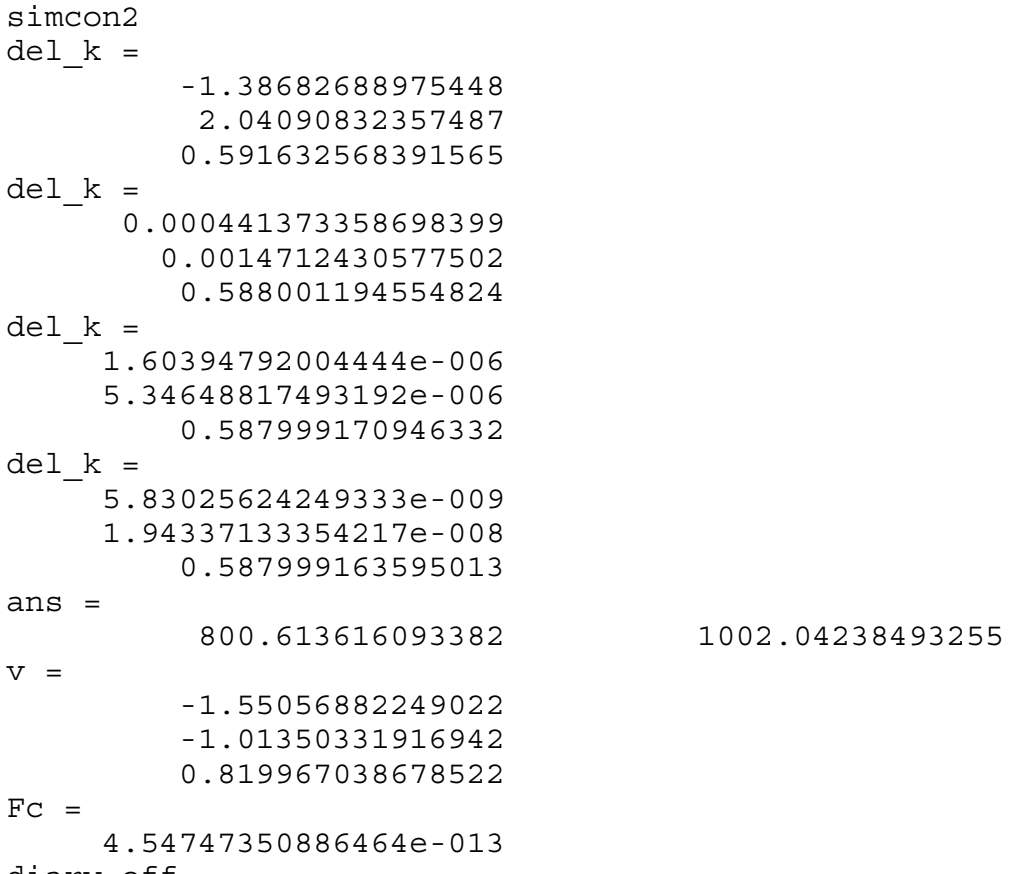

diary off

```
unisim
% unisim.m.m 15-nov-2011
% unified LS
X=[200;400;200;801];
Y=[1100;890;330;1000];
l=[610.1;417.0;900.5];
origx=X(4);
origy=Y(4);
sig=0.2;sig0=0.2;W = eye(3);sigx=0.05;
Wxx=[sig0^2/sigx^2 0; 0 sig0^2/sigx^2];n=3;n0=2;r=1;c=3;u=2;for iter=1:4
 B =zeros(c, u);
  f = zeros(c, 1);[CompD F dFdxi dFdyi dFdxj dFdyj]=distance2d(1(1), 1, 4, X, Y);
  B(1,:)=[dFdxj dFdyj];f(1) = -F; [CompD F dFdxi dFdyi dFdxj dFdyj]=distance2d(l(2),2,4,X,Y);
  B(2,:)= [dFdxj dFdyj];
  f(2) = -F; [CompD F dFdxi dFdyi dFdxj dFdyj]=distance2d(l(3),3,4,X,Y);
  B(3,:)=[dFdxj dFdyj];f(3) = -F;N=B' * B;M=N + WXX;fx=[X(4)-origx; Y(4)-origy];t=B'*f;z=t - Wxx*fx;del=inv(M)*zX(4) = X(4) + del(1);Y(4) = Y(4) + del(2); end
[X(4) Y(4)]v=f - B*del
```
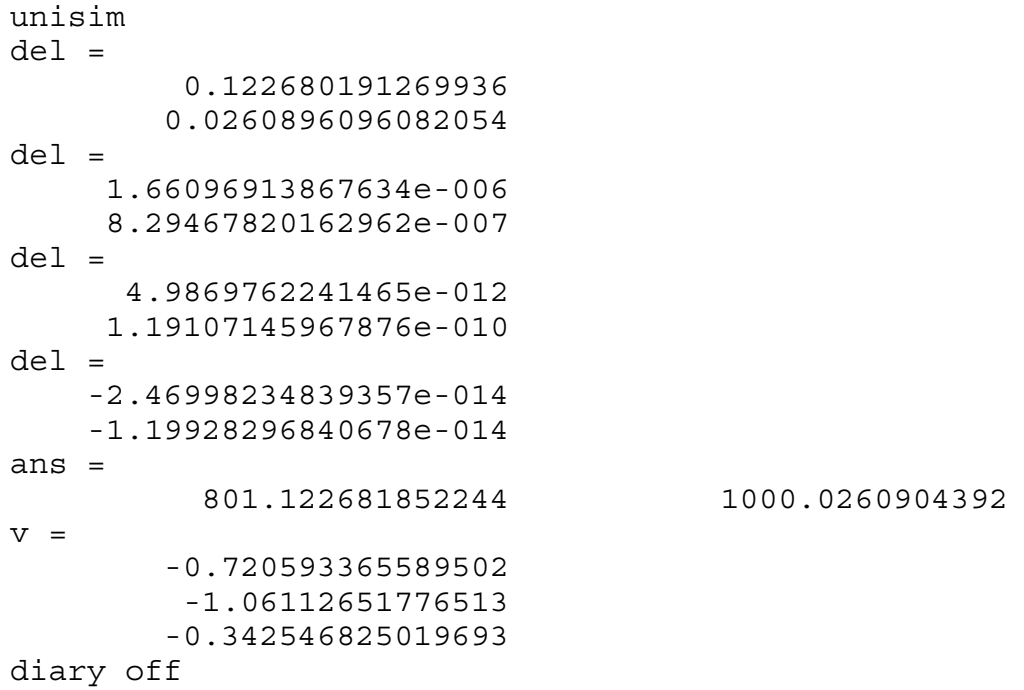